# *<b>GTANTOS*

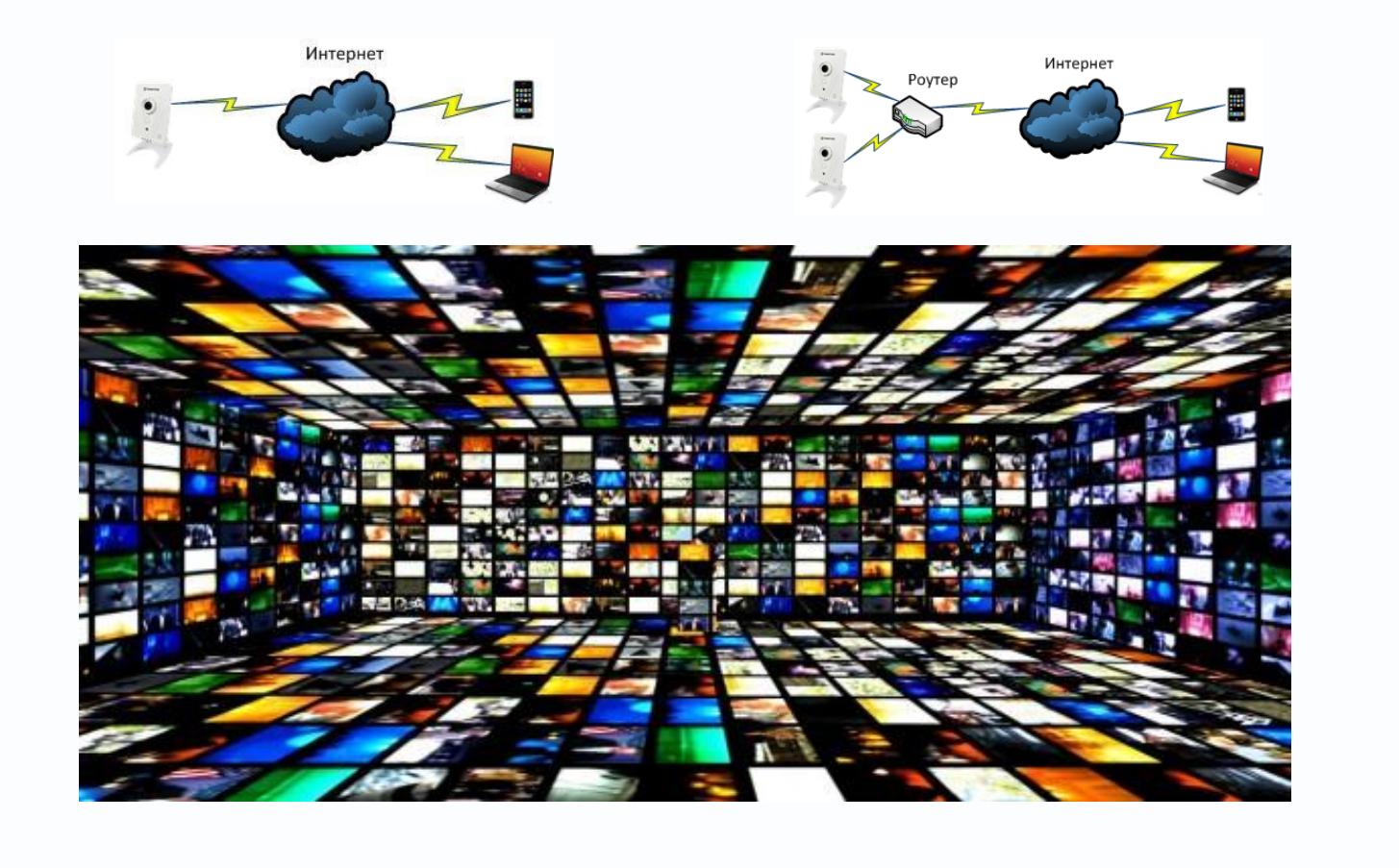

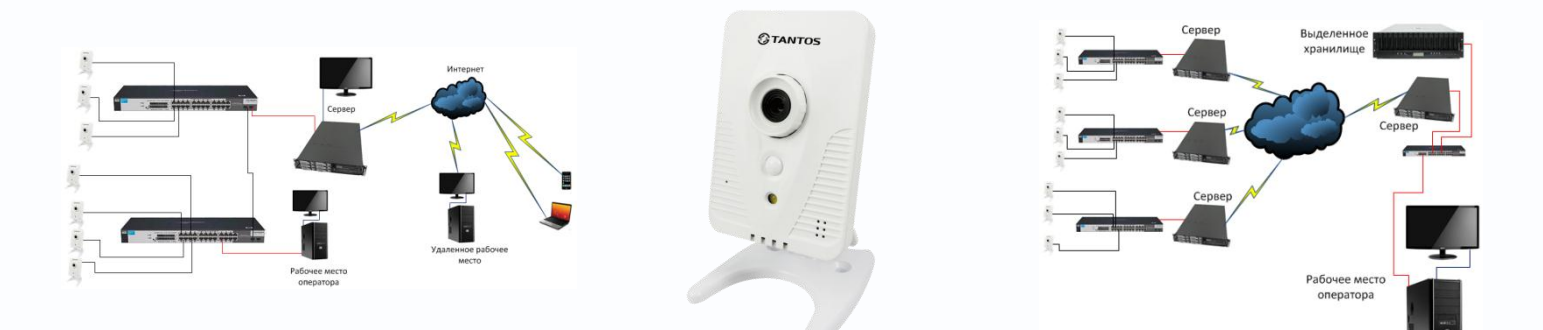

Примеры построения системы видеонаблюдения на IP камерах TSi-Cxxx

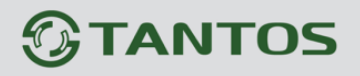

## **Оглавление**

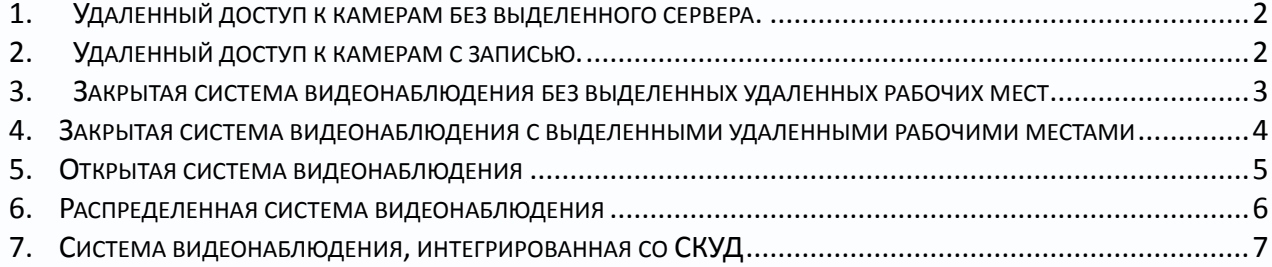

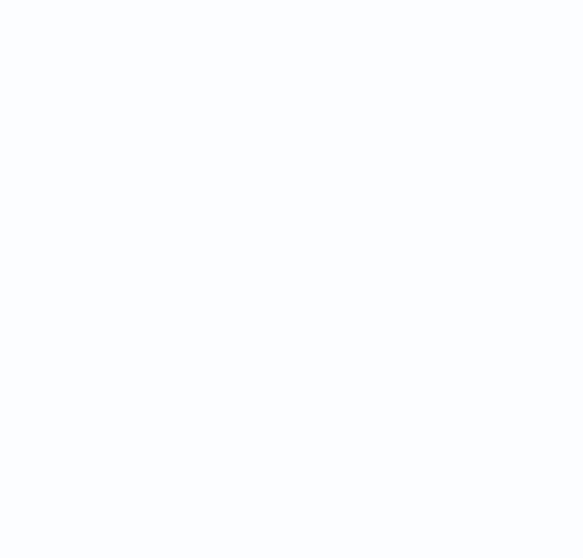

Схемы построения систем видеонаблюдения зависят как от потребностей заказчика, так и от возможностей выбранного программного обеспечения.

Наиболее типичные ситуации будут показаны ниже.

### <span id="page-2-0"></span>**1. Удаленный доступ к камерам без выделенного сервера.**

Небольшая система видеонаблюдения, в которой камеры непосредственно подключаются к Интернет, при этом запись не ведется. Доступ к камерам осуществляется с мобильных устройств и компьютеров.

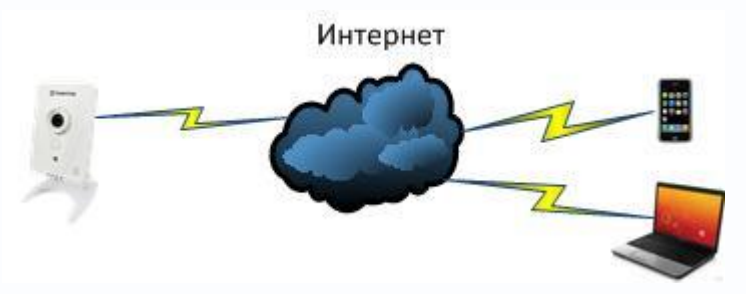

В этом случае на удаленном компьютере можно использовать программное обеспечение **PC-NVR** из комплекта поставки камер, а на мобильных устройствах – любое совместимое программное обеспечение (см. Инструкцию «**Удаленный доступ к камерам через Интернет**»).

#### <span id="page-2-1"></span>**2. Удаленный доступ к камерам с записью.**

Небольшая система видеонаблюдения, в которой камеры непосредственно подключаются к Интернет, при этом запись ведется на посту охраны. Типичный пример – сеть небольших магазинов с центральным пунктом видеонаблюдения. Это не лучший вариант построения системы видеонаблюдения, так как при пропадании канала Интернет запись производиться не будет, но недорогой и достаточно часто применяемый.

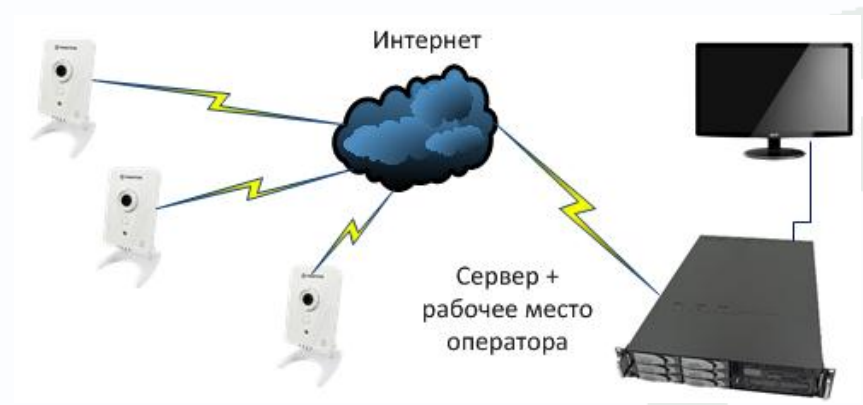

В этом случае на удаленном компьютере можно использовать программное обеспечение **PC-NVR** из комплекта поставки камер.

## <span id="page-3-0"></span>**3. Закрытая система видеонаблюдения без выделенных удаленных рабочих мест**

Это небольшая (до десятков камер) система видеонаблюдения на определенном объекте не очень больших размеров, при этом информация не передается за пределы объекта.

В самом бюджетном варианте запись и отображение производятся на одном компьютере. Этот вариант неудобен тем, что охранник (оператор видеонаблюдения) имеет непосредственный доступ к серверу и сервер выполняется несколько функций одновременно..

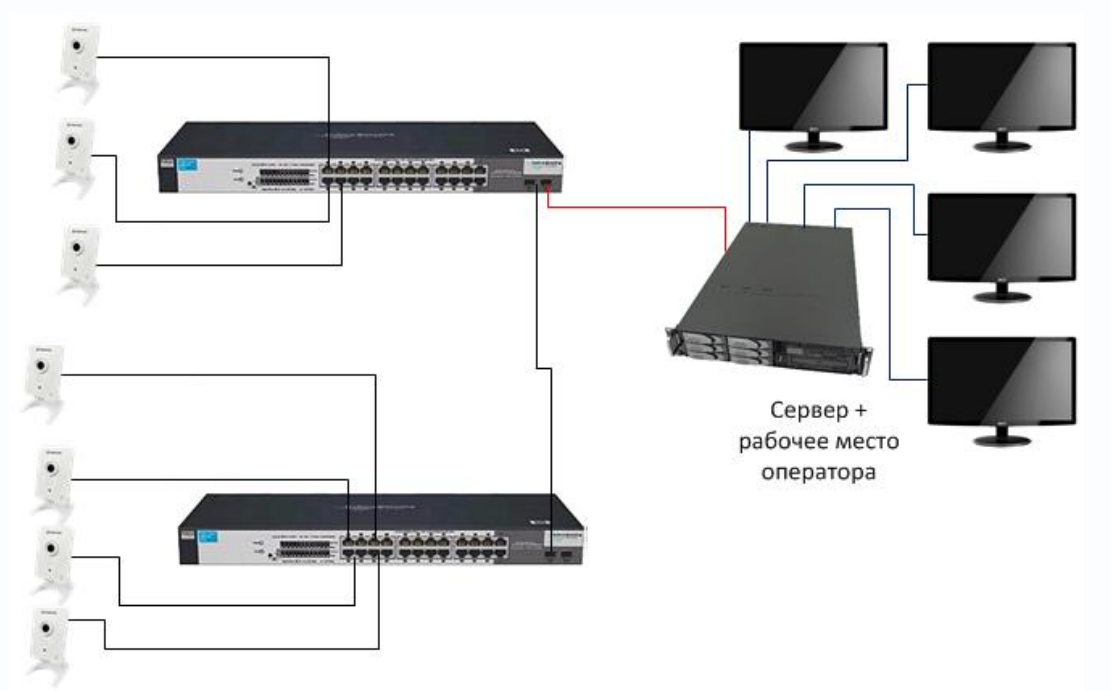

В данном случае можно использовать программное обеспечение из комплекта поставки камер PC-NVR. ПО PC-NVR поддерживает подключение до 4-х мониторов. В качестве сервера можно использовать **IPREG-36 Rack** с нужным количеством дисков под архив.

При необходимости устанавливается несколько ПК и камеры распределяются по нескольким серверам, архив также распределен между серверами. Это самое популярное решение благодаря своей цене. В данном случае рекомендуется использовать **бесплатное программное обеспечение на 64 канала** из комплекта поставки камер TSi-Cxxx.

Если программное обеспечение из комплекта поставки камер не устраивает по каким-то причинам, то можно использовать любое совместимое платное программное обеспечение. Рекомендуется использовать ПО «Линия IP» [\(www.devline.ru\)](http://www.devline.ru/), SecurOS [\(www.iss.ru\)](http://www.iss.ru/), Макроскоп (www.macroscop.com) и т.д.

<span id="page-4-0"></span>**4. Закрытая система видеонаблюдения c выделенными удаленными рабочими местами**

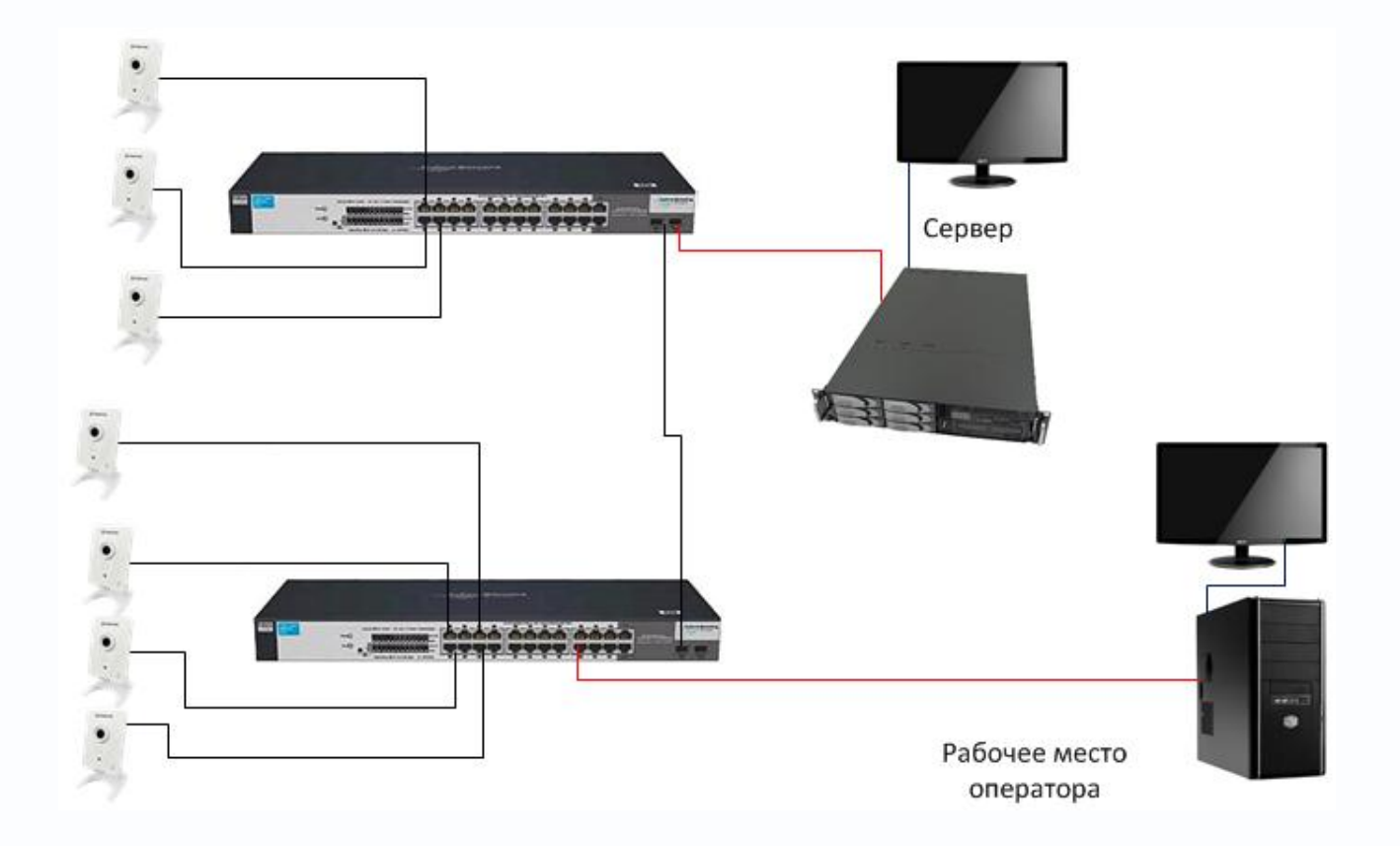

Это небольшая или средняя (до сотен камер) система видеонаблюдения, при этом информация не передается за пределы объекта.

В данном случае видеозапись осуществляется на сервере, рабочее места оператора видеонаблюдения подключается не к камерам, а непосредственно к серверу. При этом программное обеспечение должно иметь клиент-серверную архитектуру.

Это наиболее удобный вариант организации системы видеонаблюдения, так как при этом разгружаются ресурсы сервера. Кроме того, в этом варианте оператор системы видеонаблюдения не имеет доступа к серверу. Разграничение прав доступа позволяет повысить надежность системы видеонаблюдения. Скорость записи при таком варианте построения системы видеонаблюдения ограничена производительностью дисковой подсистемы сервера.

Количество рабочих мест операторов при этом практически неограниченно.

В данном варианте построения системы видеонаблюдения можно использовать ПО PC-NVR из комплекта поставки камер, однако, оно имеет ограничения, не позволяющие применять PC-NVR в некоторых случаях. Так, удаленный клиент этого ПО может только отображать живое видео (до 16 камер одновременно) и не имеет доступа к архиву.

Если нужен удаленный доступ к архиву, то можно использовать любое стороннее платное ПО.

Рекомендуется использовать ПО «Линия IP» [\(www.devline.ru\)](http://www.devline.ru/), SecurOS [\(www.iss.ru\)](http://www.iss.ru/), Макроскоп (www.macroscop.com) и т.д.

. В качестве сервера можно использовать **IPREG-36 Rack** или **Видеосервер Линия Hybrid IP 16x400** с нужным количеством дисков под архив.

Для удаленного клиента можно использовать **IPREG-36**.

### <span id="page-5-0"></span>**5. Открытая система видеонаблюдения**

Это система видеонаблюдения для квартиры, офиса, предприятия и т.д., к которой необходим доступ через интернет.

При этом в системе обязательно наличие сервера в месте установки камер. Клиент для подключения к серверу из локальной сети может быть, а может и не быть.

Доступ через интернет производится к серверу, а не к камерам. Удаленный доступ может быть как с компьютеров, так и с мобильных устройств.

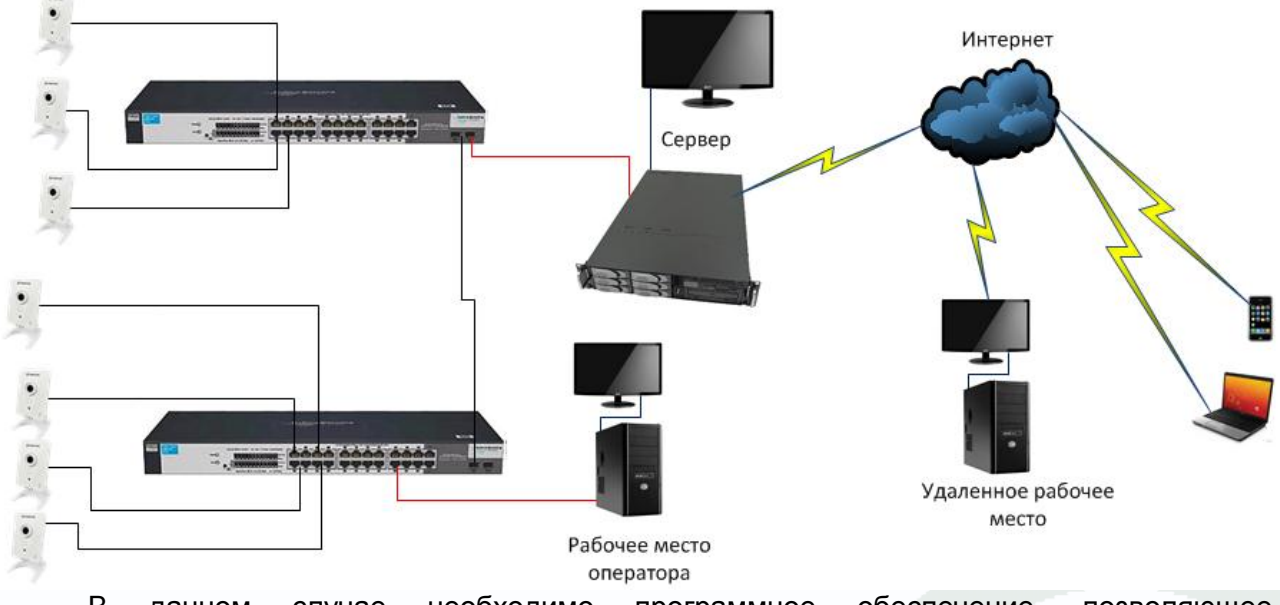

В данном случае необходимо программное обеспечение, позволяющее транслировать изображение с камер на мобильные телефоны и имеющее встроенный веб-сервер для доступа с компьютеров.

Несмотря на кажущуюся простоту задачи, решений существует не так уж много. Наиболее удобно в для использования программное обеспечение Линия IP» [\(www.devline.ru\)](http://www.devline.ru/), благодаря невысокой цене, хорошим сетевым возможностям и поддержкой практически всех мобильный телефонов.

## **TANTOS**

Также можно использовать ПО SecurOS [\(www.iss.ru\)](http://www.iss.ru/), Макроскоп [\(www.macroscop.com\),](http://www.macroscop.com),/) Trassir [\(www.dssl.ru\)](http://www.dssl.ru/), Domination [\(www.networkvideo.ru\)](http://www.networkvideo.ru/) или любое другое из самых распространенных в России и в мире.

. В качестве сервера можно использовать **IPREG-36** или **Видеосервер Линия Hybrid IP 16x400** с нужным количеством дисков под архив.

Для удаленного клиента можно использовать **IPREG-36**.

## <span id="page-6-0"></span>**6. Распределенная система видеонаблюдения**

При необходимости надежной работы системы видеонаблюдения по сети интернет необходимо использовать схему построения с локальными серверами, изображение с которых транслируется на центральный сервер.

Наиболее типичный пример такой системы – сеть филиалов предприятия, банка и т.д.

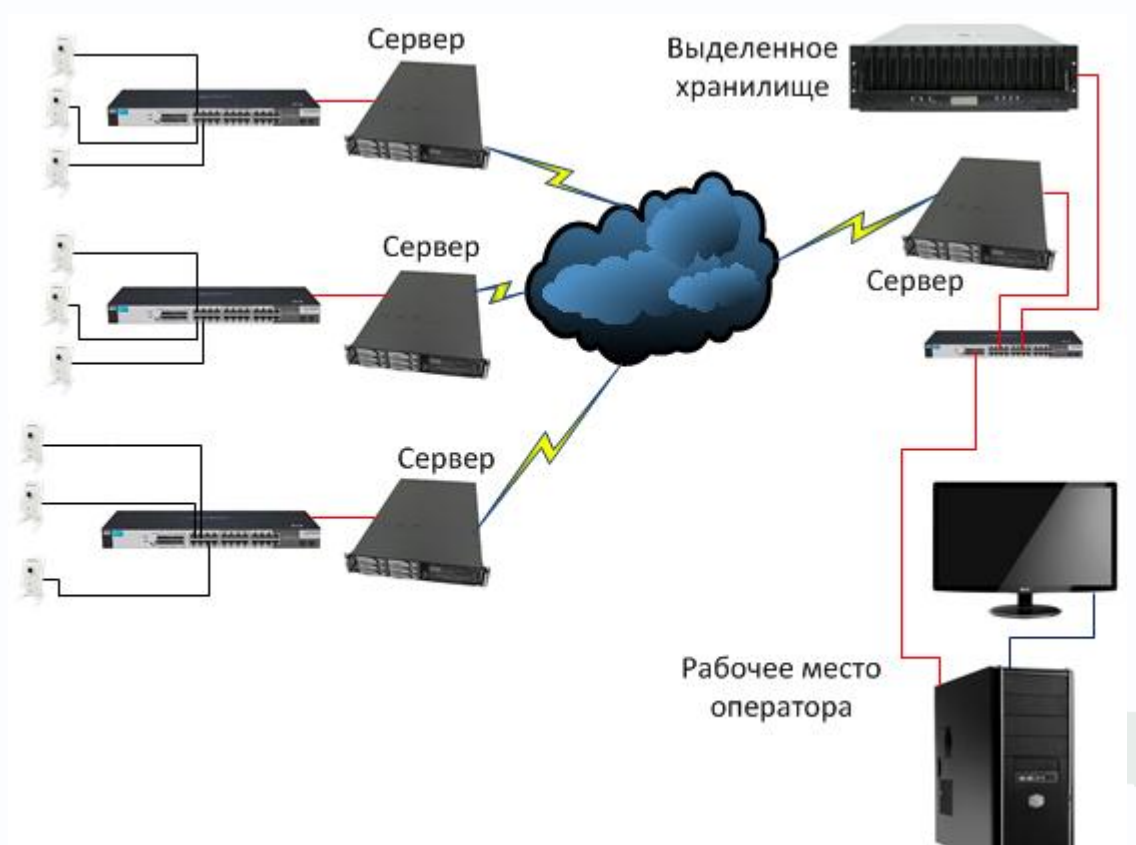

В этом случае запись осуществляется на локальный сервер, который транслирует изображение камер в Интернет. В центре мониторинга сервер принимает транслируемое изображения, после чего транслирует его по рабочим местам. Кроме того, сервер может осуществлять запись транслируемого изображения. Параллельно при необходимости возможна синхронизация архивов удаленных серверов и сервера центра мониторинга.

В данном случае лучше использовать программное обеспечение, рассчитанные на крупномасштабные проекты – ITV [\(www.itv.ru\)](http://www.itv.ru/) или ISS.[\(www.iss.ru\)](http://www.iss.ru/).

## <span id="page-7-0"></span>**7. Система видеонаблюдения, интегрированная со СКУД**

При создании комплексных систем безопасности, включающих в себя кроме систем видеонаблюдения также и системы контроля и управления доступом возможно интеграция обеих систем в единое целое, причем в зависимости от степени интеграции конкретной системы в конкретное программное обеспечение интеграция происходит либо на уровне контроллеров (они подключаются к серверу видеонаблюдения) либо на уровне серверов (сервер СКУД подключается к системе видеонаблюдения).

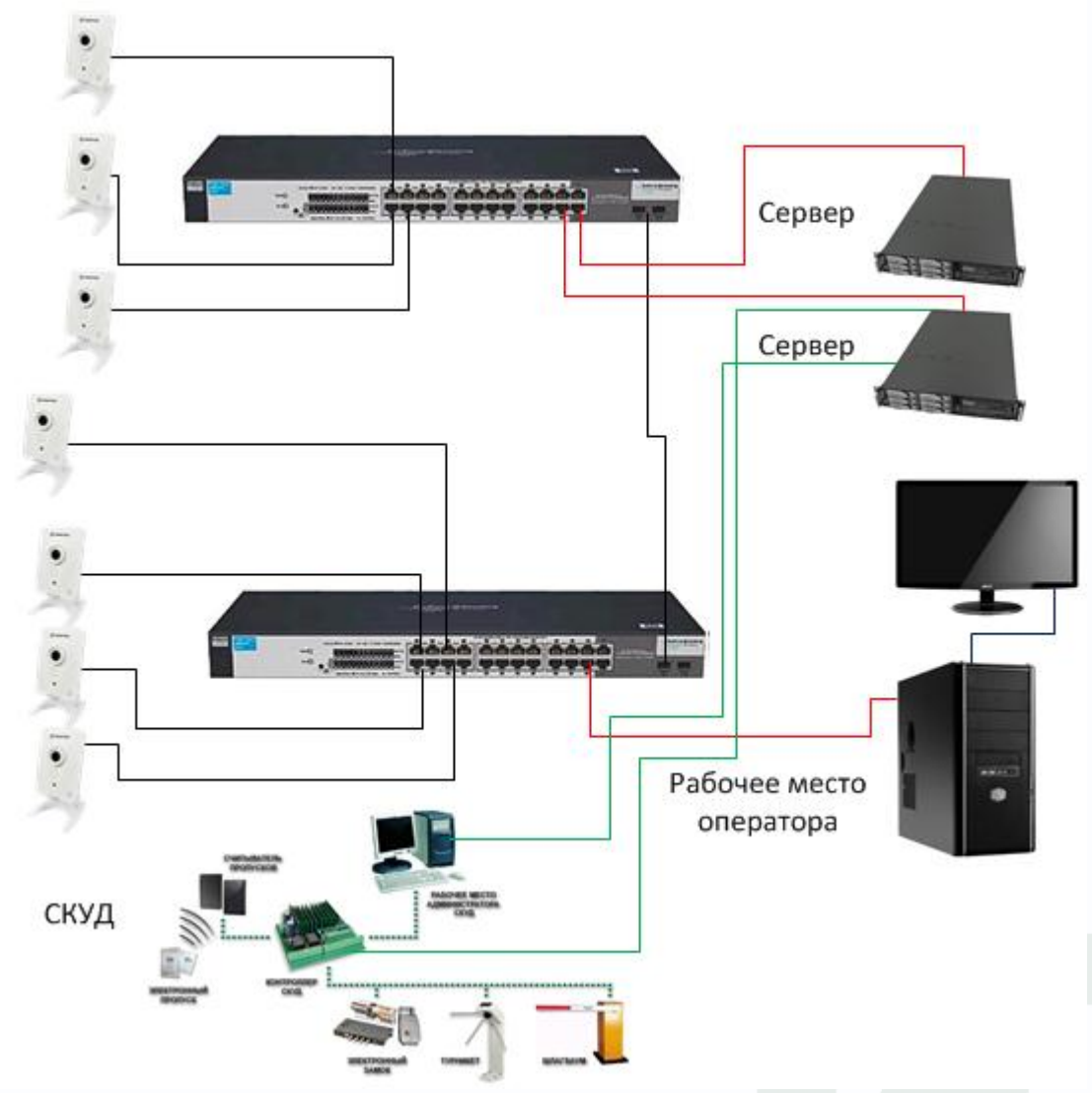

Выбор программного обеспечения в данном случае в первую очередь зависит от выбранной СКУД и ее поддержки системой видеонаблюдения. Как правило, программные модули интеграции со СКУД лицензируются и приобретаются дополнительно.

В данном случае можно использовать ПО «Линия» [www.devline.ru\)](http://www.devline.ru/), SecurOS [\(www.iss.ru\)](http://www.iss.ru/), Макроскоп [\(www.macroscop.com\),](http://www.macroscop.com),/) Trassir [\(www.dssl.ru\)](http://www.dssl.ru/), Domination [\(www.networkvideo.ru\)](http://www.networkvideo.ru/) в зависимости от того, работа с какой системой СКУД планируется.